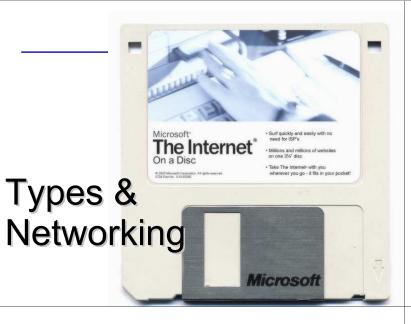

### **One-Slide Summary**

- A type is a (possibly infinite) set of values. Each type supports a set of valid operations. Types can be latent or manifest, static or dynamic, strong or weak.
- We can change the MiniPython interpreter to support manifest (program visible) types.
- A network is a group of three or more communicating entities.
- Bandwidth is the throughput of a communication resource, measured in bits per second. Latency is the time delay between the moment when communication is initiated and the moment the first bit arrives, measured in seconds.
- In circuit switching, a path through a network is reserved (high quality-of-service, used in telephones). In packet switching, each packet is routed individually (internet, postal service).

#### **Outline**

- Administration
- StaticPython Typechecking
- Networking History
- · Latency, Bandwidth, Switching
- The Internet
- Dynamic Web Sites

#### Administrivia

- Start PS8 and PS9 Now
  - PS9 Team Requests due **Today**
  - PS9 Project Descriptions due Tues Nov 20
  - PS9 Design Review Signup Tues Nov 20 (Class)
  - PS9 Presentation Requests Tue Dec 4
- PS9 Final Project Presentation Thurs Dec 6
  - or
- PS9 Final Project Report TBA

#3

### Displeased

- 6x Difficulty
- 4x Nothing really
- 4x Time consuming
- 2x Can't figure it out on my own
- 2x Dislike Scheme
- 2x Dislike Python
- 2x Book is hard to read and disorganized
- Course moves fast
- Large frameworks of existing code
- Disheartening that others find it easy while I struggle
- Reading quizzes served no purpose
- Open-ended problem sets (I'm not creative)
- "One answer per day" rule
- Myself for not putting in more effort
- Godel's proof
- Many hours on HW + Reading, poor Exam grade

#### **Pleased**

- · 7x Broad, useful, realistic topics
- 6x Professor
- · 5x Thinking and concepts, not just rote coding
- 4x Challenging
- 3x Think in a new way
- 3x Liberal arts ties
- · 3x Godel lectures
- 2x TA quality
- 2x Fun problem sets (e.g., games, fractals)
- 2x Candy and/or trivia
- 2x Other

#5

- · Learning multiple languages
- Many office hours

ш.

# Types of Types

#### MiniPython

StaticPython

Latent Manifest change grammar, represent types

Dynamically Checked Statically Checked

typecheck expressions before eval

#### Recall the Goal

• Given a MiniPython program somewhat like this:

```
def square (x : int) : int ::
    return x * x
square( 3 )
square( "hello" )
```

- The static type annotations are in red.
- The second application (square "hello") has a type error.
  - You can't multiply hello by hello, unless you're the Beatles.

# Adding Type Checking

```
public void evalSequence(ArrayList<Object> expr, Env... env) {
    for (int i=0; i < expr.size(); i++) {
        Type type = Type.typecheck(expr.get(i), env);
        if (type.isError()) {
            System.out.println("Type error: "+type.msg());
            return null;
        }
        else {
            Object res = meval(expr.get(i), env);
            if (res != null)
                 return res;
        }
    }
    return null;
}</pre>
```

# Static Type Checking

```
public Type typecheck(Object expr, Environment env) {
  if (expr instanceof ArrayList<?>) {
     ArrayList<Object> exp = (ArrLst<Obj>) expr;
     Object operation = exp.get(0);
     if (operation.equals("def")
       return typeDef(expr, env);
     if (operation.equals("if")
       return typelf(expr, env);
     if (operation.equals("list")
       return typeList(expr, env);
     if (operation.equals("callE" || operation.equals("callS"))
       return typeCall(expr, env);
     ... // And so on
  else {
     return typePrimitive(expr, env);
} //How is this similar to meval?
```

# Type Checking Primitives

#9

```
public Type typePrimitive(Object expr, Environment env) {
  String value = (String) expr;
  if (expr.equals("True") || expr.equals("False") {
     return new PrimitiveType("boolean");
  }
  else {
       int intVal = Integer.parseInt(value);
       return new PrimitiveType("int");
     catch (Exception e) {
       try {
         return env.lookupVariableType(value);
       catch (EvalError e) {
          return new ErrorType("Undefined Variable");
    }
  }
}
```

# Type Checking def

```
public Type typeDef(ArrayList<Object> expr, Environment env) {
  String name = expr.get(1);
  ArrayList<String> args = expr.get(2);
  ArrayList<Object> body = expr.get(3);
  ArrayList<Type> argTypes = new ArrayList<Type>(args.size());
  for (int i = 0; i < argsTypes.size(); i++) {
     argTypes.add(typeCheck(args.get(i)));
   Type returnType = typeCheck(body);
  return new ProcedureType(argTypes, returnType);
Example:
def compare(ascending : boolean, x : int, y : int) : boolean ::
  if (ascending)
     return x < y
  else
     return x > y
>>> ( [boolean, int, int] -> boolean )
                                                                      #12
```

----

# Type Checking Procedure Calls public Type typeCall(Object expr., Environment env){

### • D(

#13

#### Liberal Arts Trivia: Dance

- This closed position, ¾ time standard ballroom dance featuring gliding steps and rotations. It became fashionable in Vienna in the 1780s and shocked many when it was first introduced: unlike the popular folk dances of the time, it was a couples dance that involved the leader clasping the follower about the waist. This gave it a dubious moral status in the eyes of the gentry.
- Bonus: My uncle Walter goes ...

#### ...

# Liberal Arts Trivia: Linguistics

Received: ([boolean, boolean, boolean] -> boolean)

Expected: ([boolean, int, int] -> boolean)

• This Chinese language dialect (Yuet Yu or Yue Yu) is popular in Hong Kong, Macau and southern mainland China. It retains more tones and consonant endings from older varieties of Chinese that have been lost to other modern Chinese dialects. Its rarely-used written form contains many characters not used in standard written Chinese. See 2<sup>nd</sup> here:

#### **Recall Evaluation**

```
public Type evalMult(Object expr, Environment env){
   Object v1 = meval(expr.get(1), env);
   Object v2 = meval(expr.get(2), env);

if (v1 instanceof Integer && v2 instanceof Integer)
    return (Integer)v1 * (Integer)v2;
   else
        throw new EvalError("Cannot multiply "+v1+" "v2);
}
How could we add support for: 5 * "two" ?
```

#1

#18

# Type Checking Multiplication

```
public Type typeMult(Object expr, Environment env){
   Type v1 = typeCheck(expr.get(1), env);
   Type v2 = typeCheck(expr.get(2), env);

if (v1.isPrimitive() && v2.isPrimitive()
   && v1.getName().equals("int")
   && v2.getName().equals("int") ) {
    return new PrimitiveType("int");
   }
   else
    return new ErrorType("Type mistmatch for *");
}
```

With static type checking we can check programs **before evaluation** 

### StaticPython

```
StaticPython> 5 * true
Error: Parameter type mismatch:
expected (int int), given (int true)

StaticPython> (def square(x : int) : int :: return x*x
StaticPython> square([1, 2, 3])
Type error: Parameter type mismatch:
expected (Number), given ([int, int, int])
```

#### Who Invented the Internet?

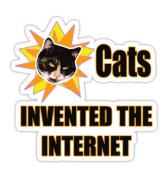

#### What is a Network?

A **network** is a group of three or more connected communicating entities.

# Who Invented Networking?

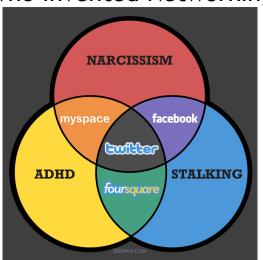

Beacon Chain Networking

Thus, from some far-away beleaguered island, where all day long the men have fought a desperate battle from their city walls, the smoke goes up to heaven; but no sooner has the sun gone down than the light from the line of beacons blazes up and shoots into the sky to warn the neighboring islanders and bring them to the rescue in their ships.

\*\*Iliad\*, Homer\*, 700 BC\*

Chain of beacon's signaled Agammemnon's return (~1200BC), spread on Greek peaks over 600km.

## Pony Express

- April 1860 October 1861
- Missouri to California
  - 10 days
  - 10-15 miles per horse, ~100 miles per rider
    - Ask Wes about the "human endurance runner" theory (cf. Dennis Proffitt)
- 400 horses total

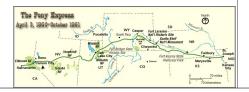

# Chappe's Semaphore Network

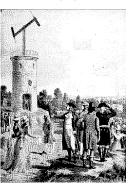

First Line (Paris to Lille), 1794

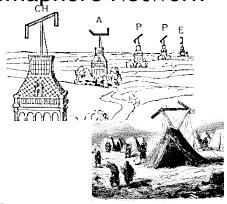

Mobile Semaphore Telegraph Used in the Crimean War 1853-1856

# Government and Networking

#### Chappe wanted a commercial network

The use of novel methods that modify established habits, often hurts the interests of those who profit the most from the older methods. Few people, with the exception of the inventors, are truly interested in helping projects succeed while their ultimate impact is still uncertain. . . . Those in power will normally make no effort to support a new invention, unless it can help them to augment their power; and even when they do support it, their efforts are usually insufficient to allow the new ideas to be fully exploited. (Claude Chappe, 1824)

Anyone performing unauthorized transmissions of signals from one place to another, with the aid of telegraphic machines or by any other means, will be punished with an imprisonment of one month to one year, and a fine of 1,000 to 10,000 Francs.

French Law passed in 1837 made private networking illegal

# Liberal Arts Trivia: Mathematics

• The *this* of a function at a chosen input value describes the best linear approximation of the function near that input point. If *this* can be applied to a function infinitely many times, the function is called smooth. The *this* is also given by the limit, as the difference in input approaches zero, of the ratio of the difference between the function values of two nearby inputs to the difference between those two nearby inputs.

#26

# Liberal Arts Trivia: Astronomy

- This is a small, dense type of star composed of electron-degenerate matter. Such a star's mass is comparable to that of the Sun but with a volume comparable to that of the Earth. These starts are only faintly luminous and were strongly studied from 1910-1922. They are produced from red giants when the hydrogen-fusing lifetime of a main sequence start ends.
  - Not to be confused with the British comedy show.

# Liberal Arts Trivia: Religious Studies

- Among the truths said to have been realized by Siddhartha Gautama Buddha during his experience of enlightenment are these:
  - 1) The Nature of Suffering (hint: almost everything)
  - 2) Suffering's Origin (hint: desire)

#27

#29

- 3) Suffering's Cessation (hint: freedom from craving)
- 4) The Way Leading to the Cessation of Suffering (hint: Noble Eightfold Path)

What are these things collectively know as?

# Measuring Networks

#### Latency

Time from sending a bit until it arrives seconds (or seconds per geographic distance)

#### • Bandwidth

How much information can you transmit per time unit bits per second

#### Latency and Bandwidth

- Napoleon's Network: Paris to Toulon, 475 mi
- Latency: 13 minutes (1.6s per mile)
  - What is the delay at each signaling station, how many stations to reach destination
  - At this rate, it would take ~1 hour to get a bit from California
- Bandwidth: 2 symbols per minute (98 possible symbols, so that is ~13 bits per minute)
  - How fast can signalers make symbols
  - At this rate, it would take you about 9 days to get ps8.zip

p30.2.p

# Improving Latency

- Fewer transfer points
  - Longer distances between transfer points
  - Semaphores: how far can you see clearly
    - · Curvature of Earth is hard to overcome
  - Use wires (electrical telegraphs, 1837)
- Faster transfers
  - Replace humans with machines
- Faster travel between transfers
  - Hard to beat speed of light (semaphore network)
  - Electrons in copper: about 1/3<sup>rd</sup> speed of light

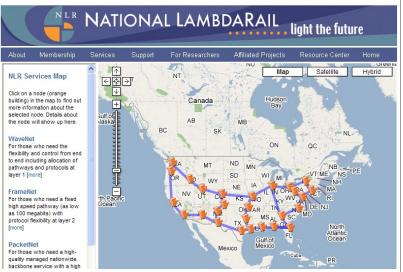

# How many transfer points between here and California?

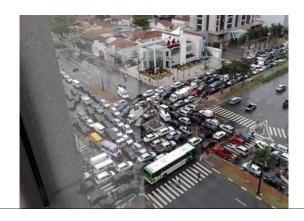

tracert

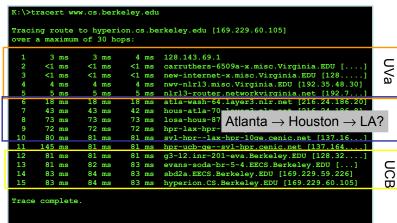

#33

#### >>> cvilleberkeley = 3813 # kilometers

>>> seconds = 84.0/1000

>>> speed = cvilleberkeley / seconds

>>> speed

45392.857142857138

>>> light = 299792.458 # km/s

>>> speed / light

0.15141427321316114

Packets are traveling average at 15% of the speed of light (includes transfer time through 15 routers)

#### **Bandwidth**

How much data can you transfer in a given amount of time?

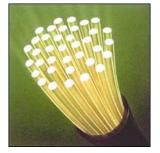

# Improving Bandwidth

- Faster transmission
  - Train signalers to move semaphore flags faster
  - Use something less physically demanding to transmit
- Bigger pipes
  - Have multiple signalers transmit every other letter at the same time
- Better encoding
  - Figure out how to code more than 98 symbols with semaphore signal
  - Morse code (1840s)

#### Morse Code

Represent letters with series of short and long electrical pulses

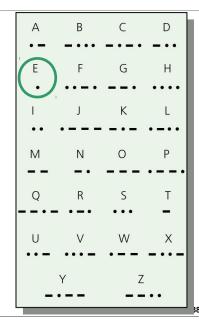

# Circuit Switching

 Reserve a whole path through the network for the whole message transmission

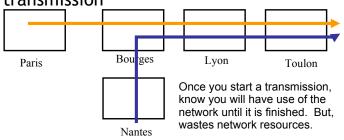

# **Packet Switching**

Use one link at a time

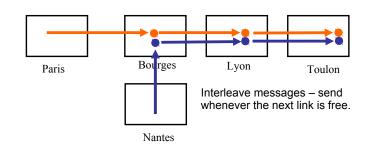

#37

# Circuit and Packet Switching

- (Land) Telephone Network (back in the old days)
  - Circuit: when you dial a number, you have a reservation on a path through the network until you hang up
- The Internet
  - Packet: messages are broken into small packets, that find their way through the network link by link

#### internetwork

An internetwork is a collection of multiple networks connected together, so messages can be transmitted between nodes on different networks.

#41

#### The First internet

- 1800: Sweden and Denmark worried about Britain invading
- Edelcrantz proposes link across strait separating Sweden and Denmark to connect their (signaling) telegraph networks
- 1801: British attack Copenhagen, network transmit message to Sweden, but they don't help.
- Denmark signs treaty with Britain, and stops communications with Sweden

#### First Use of Internet

- October 1969: First packets on the ARPANet from UCLA to Stanford. Starts to send "LOGIN", but it crashes on the G.
- 20 July 1969:

Live video (b/w) and audio transmitted from moon to Earth, and to millions of televisions worldwide.

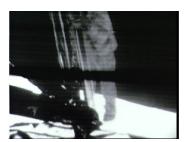

43

# Okay, so *who* invented the Internet?

#### The Modern Internet

- Packet Switching: Leonard Kleinrock (UCLA) thinks he did, Donald Davies and Paul Baran, Edelcrantz's signalling network (1809)
- Internet Protocol: Vint Cerf, Bob Kahn
- Vision, Funding: J.C.R. Licklider, Bob Taylor
- Government: Al Gore (first politician to promote Internet, 1986; act to connect government networks to form "Interagency Network")

#

The World Wide Web

Available within the network will be functions and services to which you subscribe on a regular basis and others that you call for when you need them. In the former group will be investment guidance, tax counseling, selective dissemination of information in your field of specialization, announcement of cultural, sport, and entertainment events that fit your interests, etc. In the latter group will be dictionaries, encyclopedias, indexes, catalogues, editing programs, teaching programs, testing programs, programming systems, data bases, and – most important – communication, display, and modeling programs. All these will be – at some late date in the history of networking - systematized and coherent; you will be able to get along in one basic language up to the point at which you choose a specialized language for its power or terseness.

J. C. R. Licklider and Robert W. Taylor, *The Computer as a Communication Device*, April **1968** 

#47

#### The World Wide Web

- Tim Berners-Lee, CERN (Switzerland)
- First web server and client, 1990
- Established a common language for sharing information on computers
- Lots of previous attempts (Gopher, WAIS, Archie, Xanadu, etc.)

#### World Wide Web Success

- World Wide Web succeeded because it was simple!
  - Didn't attempt to maintain links, just a common way to name things
  - Uniform Resource Locators (URL)

http://www.cs.virginia.edu/cs1120/index.html

Service

Hostname

File Path

HyperText Transfer Protocol

#49

# HyperText Transfer Protocol

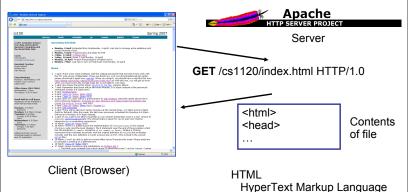

# HTML: HyperText Markup Language

- Language for controlling presentation of web pages
- Uses formatting tags
  - Enclosed between < and >
- Not a universal programming language

Proof: no way to make an infinite loop

#51

# HTML Grammar Excerpt

Document ::= <html> Header Body </html> Header ::= <head> HeadElements </head> HeadElements ::= HeadElement HeadElements

HeadElements ::=

*HeadElement* ::= **<title>** *Element* **</title>** 

Body ::= **<body>** Elements **</body>** Elements ::= Element Elements

Elements ::=

*Element* ::= *Element*

Make *Element* a paragraph.

Element ::= <center> Element </center>

Center Element horizontally on the page.

*Element* ::= **<b>** *Element* **</b>** 

Display Element in bold.

Element ::= Text

What is a HTML interpreter?

# Popular Web Site: Strategy 1 Static, Authored Web Site

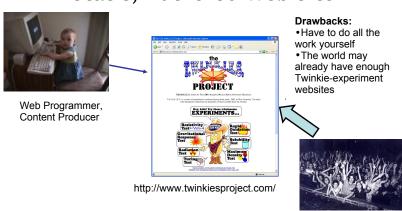

#53

# Popular Web Site: Strategy 2 **Dynamic Web Applications**

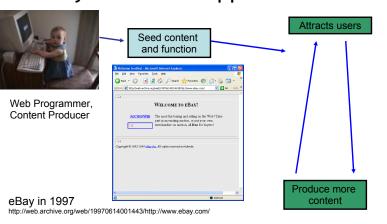

# Popular Web Site: Strategy 2 **Dynamic Web Applications**

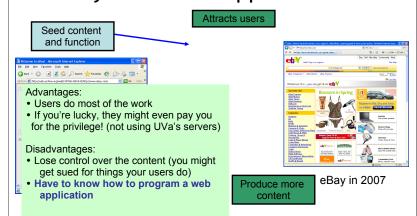

#55

# **Dynamic Web Sites**

- Programs that run on the client's machine
  - Java, JavaScript, Flash, etc.: language must be supported by the client's browser (so they are usually flaky and don't work for most visitors)
  - Used mostly to make annoying animations to make advertisements more noticeable
  - Occasionally good reasons for this: need a fancy interface on client side (like Google Maps)
- Programs that run on the web server
  - Can be written in any language, just need a way to connect the web server to the program
  - Program generates regular HTML works for everyone
  - (Almost) Every useful web site does this

# Dynamic Web Site

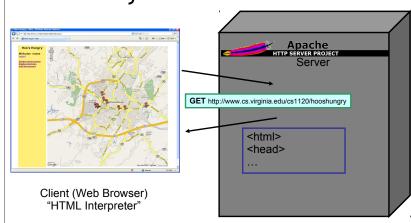

#57

# Processing a GET Request

Client

#60

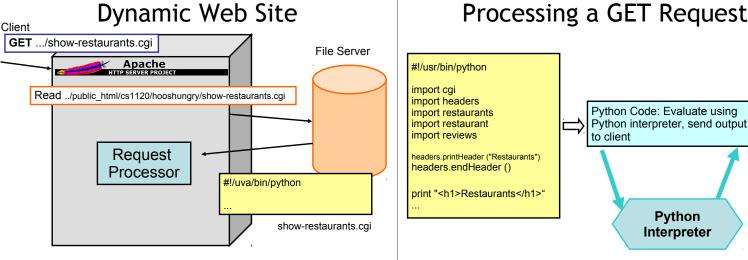

# Using a Database

- HTTP is stateless
  - No history of information from previous requests
- We probably need some state that changes as people visit the site
- That's what databases are for store, manipulate, and retrieve data

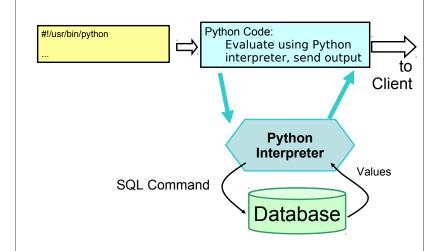

#61

#6.

# **SQL**

- Structured Query Language (SQL)
  - (Almost) all databases use it
- Database is tables of fields containing values
- All fields have a type (and may have other attributes like UNIQUE)
- Similar to procedures from PS5

#### Homework

- Problem Set 9 Team Requests
- Problem Set 8

#63

#63

# Displeased, 2010 Spring

- 11 "takes a lot of time"
- 7 nothing
- 6 course is too difficult (100-level)
- 5 learning Scheme
- 3 learning Python (all that effort in Scheme)
- 2 tests are hard
- 2 problem set clarity (what is being asked? Ps5-7)
- 2 many people in class have programming experience
- 2 I'm in over my head / not getting all of it
- 2 classroom is windowless / 3:30-5:00 timeslot obnoxious
- 2 cannot complete problem set without TA help
- 11 other

# Pleased, 2010 Spring

- 13 quality of lectures / engaging professor
- 9 Python
- 7 learning languages
- 7 learned many things
- 5 TAs (esp. Zak+Patrick) and Wes are helpful / prompt
- 5 random trivia
- 5 problem sets are applicable/interesting
- 4 the challenge
- 3 grading is fair (knowledge >> details)
- 2 PS take a long time (appreciate my work more)
- 2 learn important concepts/theories, not just one language
- 2 candy
- 8 other

# Student Comments, 2010 Spring

 I'm super upset that we have to learn Python!!! It took me forever to actually start understanding Scheme and now I have to scrap that way of thinking for a new way that is actually more confusing for me. I don't understand why people prefer Python. Not only does it look super ugly, but I got really used to Scheme grammar. :(

#### Student Comments #2

 Though the problem sets take a long time they are interesting. I was impressed that the first problem set had us producing a collage. Most of the time instructors go with boring the 'Hello World' approach. We built something interesting every time. Since the majority of the difficult bits were provided for us it allowed us to see what the language was capable of.

#### Student Comments #3 and #4

- I didn't like the actual classroom. It's windowless and rather sad. No doubt designed by a bitter and hateful little man, fighting delirium tremens to keep his hand steady just long enough to spite generations of students.
- There are a ton more girls in the class than I was led to expect from my experience in other CS courses.
  - CS involves math, science, art, and design under constraint. It is an inherently creative discipline that benefits from multiple viewpoints. We always seek to recruit and retain the best people into CS.

# **Student Comments 2009**

- I am displeased with the course in general. I was expecting a course that showed how computing concepts relate to the liberal arts. While that is true to some extend, this class feels more like a straight programming class. DrScheme is not intuitive, and makes this course much harder than 101 and 201 without really giving more information.
  - Managing expectations is the key to happiness!

#71

### More Student Comments 2009

- I am displeased that the answer to question eight in this problem set require a lot of thinking and writing code for only one point of the assignment.
  - Irony! The goal was to make it reasonable to not do all of the problem set.
- I am displeased that I have to make a dynamic website, which will take a lot of time and likely be our hardest assignment.
  - Yes, the final project will be hard.

# Even More Student Comments, 2009

- I am displeased that some people are opting not to do the problem sets. I am not a computer science major and this is the first cs class I have ever taken, but I still think it is important for everyone to branch out and learn new things. Although some people may say that they will never use this stuff again, vou never know.
  - Currently **zero** students have opted out of the problem sets.

# Displeased, 2009

- 21 Course and problem sets are hard/long/frustrating
- 6 Reading quizzes
- 5 Two exams + final = too much work at end
- 5 Switch languages (learning on our own)
- 4 Book remains dry, confusing, and without answers
- 3 Don't know what to do for PS9
- 2 It still takes too long to get help in office hours
- 2 Cannot drop lowest PS grade
- 2 IDLE sucks
- 8 Other